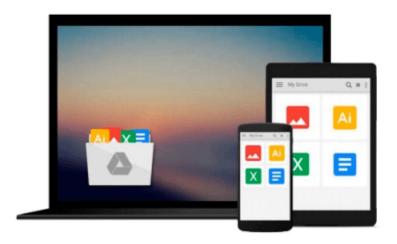

# Mac OS X Panther All-in-One Desk Reference for Dummies

Mark L. Chambers

Download now

Click here if your download doesn"t start automatically

#### Mac OS X Panther All-in-One Desk Reference for Dummies

Mark L. Chambers

#### Mac OS X Panther All-in-One Desk Reference for Dummies Mark L. Chambers

7 books in 1 - your key to taming the Panther!

Your one-stop guide to setting up OS X and using the latest Panther features

Wow - a whole set of OS X guides under one cover! All the new stuff is here, like iChat AV, Fast User Switching, and all the iLife(TM) applications including iTunes??4, Expose, and the latest incarnations of the Finder(TM) and Apple Mail??. Customize your Panther, explore the digital hub, check into AirPort, and enjoy it all!

#### The Dummies Way

- \* Coverage of the essentials and beyond
- \* Explanations in plain English
- \* "Get in, get out" information
- \* Thumbtabs and other navigation aids
- \* Tear-out cheat sheet
- \* A dash of humor and fun

#### Discover how to:

- \* Navigate OS X and run programs
- \* Make repairs with Disk Utility
- \* Set up multiuser accounts
- \* Use iTunes and iPod(TM)
- \* Expand Internet storage with iDisk
- \* Upgrade your internal hard drive

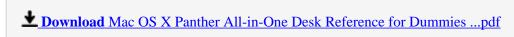

Read Online Mac OS X Panther All-in-One Desk Reference for Dummie ...pdf

Download and Read Free Online Mac OS X Panther All-in-One Desk Reference for Dummies Mark L. Chambers

## Download and Read Free Online Mac OS X Panther All-in-One Desk Reference for Dummies Mark L. Chambers

#### From reader reviews:

#### **Christian Fowler:**

Book will be written, printed, or illustrated for everything. You can understand everything you want by a guide. Book has a different type. We all know that that book is important factor to bring us around the world. Next to that you can your reading proficiency was fluently. A guide Mac OS X Panther All-in-One Desk Reference for Dummies will make you to be smarter. You can feel more confidence if you can know about everything. But some of you think this open or reading the book make you bored. It isn't make you fun. Why they might be thought like that? Have you seeking best book or suitable book with you?

#### Diana Saffold:

Nowadays reading books be a little more than want or need but also work as a life style. This reading practice give you lot of advantages. Advantages you got of course the knowledge the actual information inside the book that improve your knowledge and information. The details you get based on what kind of reserve you read, if you want drive more knowledge just go with education and learning books but if you want experience happy read one together with theme for entertaining for instance comic or novel. The actual Mac OS X Panther All-in-One Desk Reference for Dummies is kind of publication which is giving the reader erratic experience.

#### John Harris:

Mac OS X Panther All-in-One Desk Reference for Dummies can be one of your starter books that are good idea. We recommend that straight away because this book has good vocabulary that will increase your knowledge in vocab, easy to understand, bit entertaining but delivering the information. The copy writer giving his/her effort to get every word into satisfaction arrangement in writing Mac OS X Panther All-in-One Desk Reference for Dummies yet doesn't forget the main place, giving the reader the hottest as well as based confirm resource facts that maybe you can be considered one of it. This great information can easily drawn you into new stage of crucial considering.

#### **Jeffry Yanez:**

Is it you who having spare time after that spend it whole day by means of watching television programs or just lying down on the bed? Do you need something totally new? This Mac OS X Panther All-in-One Desk Reference for Dummies can be the respond to, oh how comes? A fresh book you know. You are therefore out of date, spending your free time by reading in this completely new era is common not a nerd activity. So what these ebooks have than the others?

Download and Read Online Mac OS X Panther All-in-One Desk Reference for Dummies Mark L. Chambers #SD8OVYZ9T10

### Read Mac OS X Panther All-in-One Desk Reference for Dummies by Mark L. Chambers for online ebook

Mac OS X Panther All-in-One Desk Reference for Dummies by Mark L. Chambers Free PDF d0wnl0ad, audio books, books to read, good books to read, cheap books, good books, online books, books online, book reviews epub, read books online, books to read online, online library, greatbooks to read, PDF best books to read, top books to read Mac OS X Panther All-in-One Desk Reference for Dummies by Mark L. Chambers books to read online.

# Online Mac OS X Panther All-in-One Desk Reference for Dummies by Mark L. Chambers ebook PDF download

Mac OS X Panther All-in-One Desk Reference for Dummies by Mark L. Chambers Doc

Mac OS X Panther All-in-One Desk Reference for Dummies by Mark L. Chambers Mobipocket

Mac OS X Panther All-in-One Desk Reference for Dummies by Mark L. Chambers EPub

Mac OS X Panther All-in-One Desk Reference for Dummies by Mark L. Chambers Ebook online

Mac OS X Panther All-in-One Desk Reference for Dummies by Mark L. Chambers Ebook PDF